## **Файлы и файловая система**

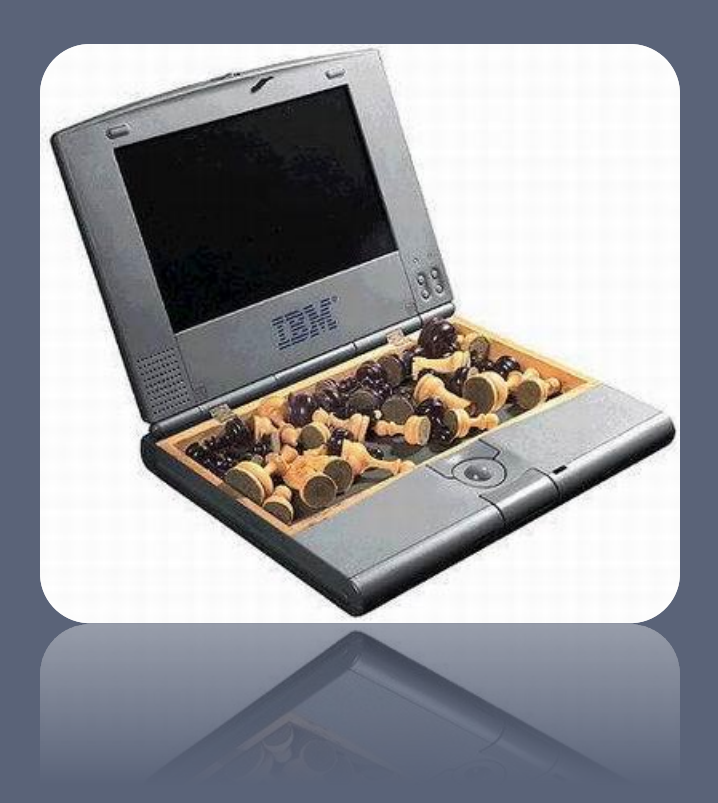

# ФАЙЛ

Файл - это определённое количество информации (программа или данные), имеющие имя и хранящееся в долговременной (внешней) памяти

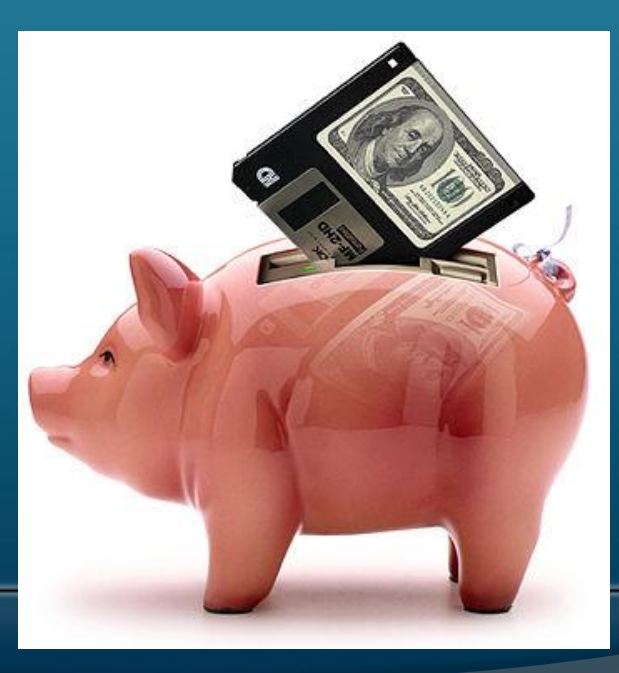

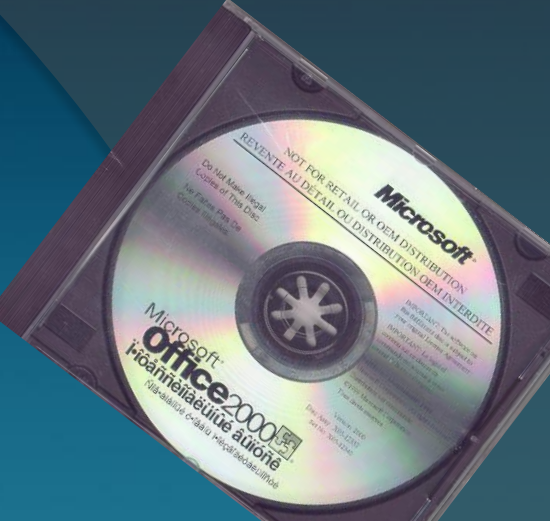

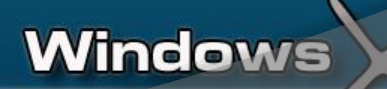

## **Типы файлов и расширений**

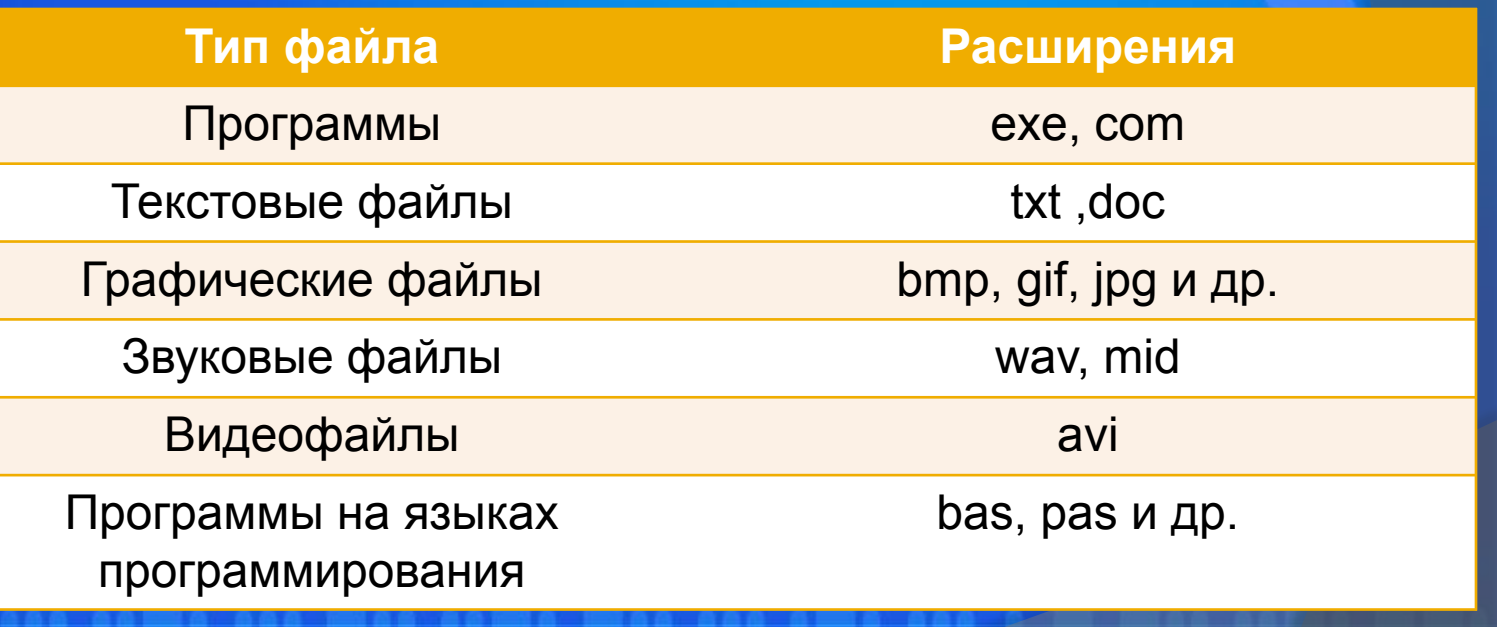

Microsoft Mindows<sup>xp</sup>

## **Файловая система**

Microsoft<sup>®</sup><br>Windows®

⦿ **Файловая система – это система хранения файлов и организации каталогов**

## Иерархическая файловая система

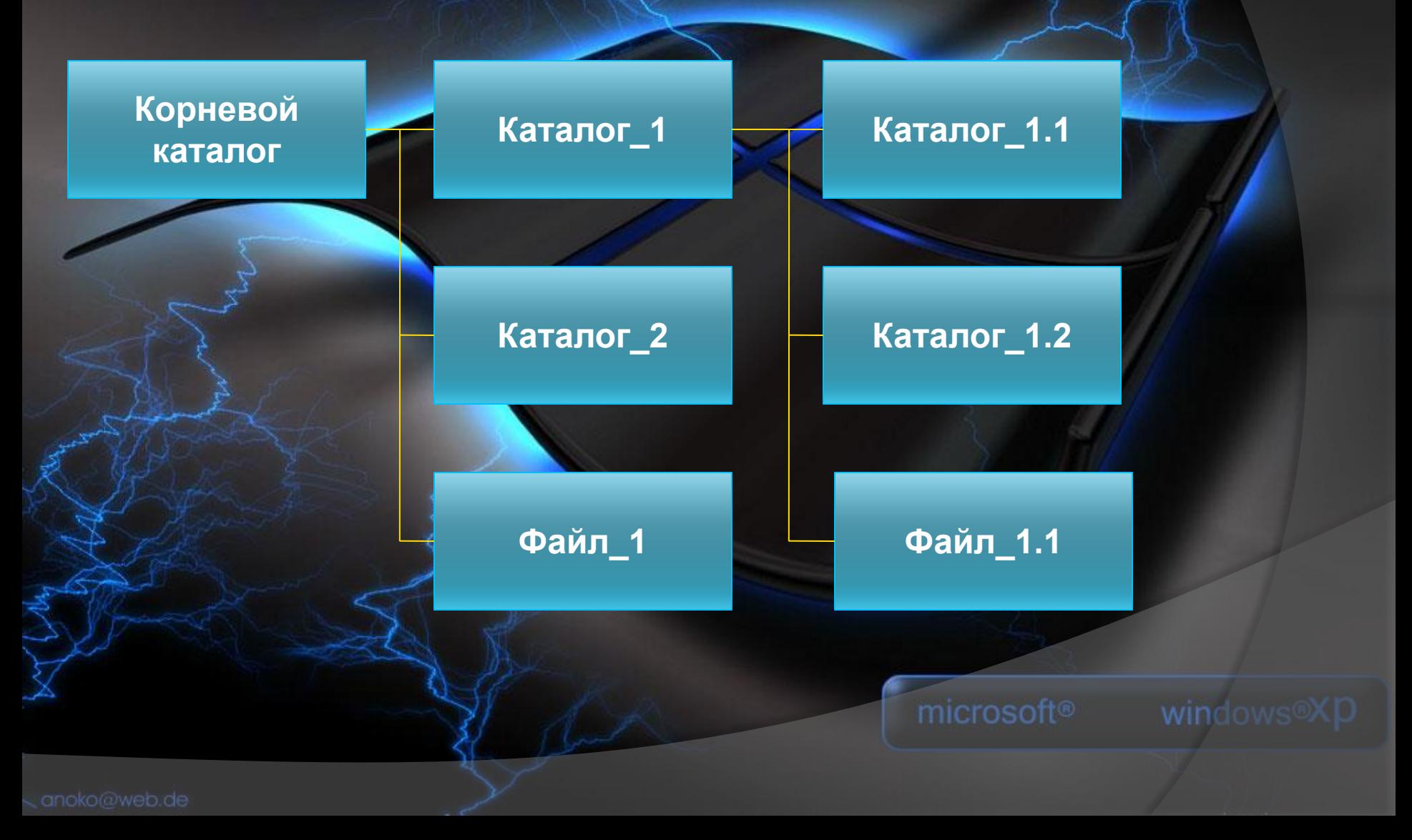

## Пример иерархической файловой системы

**TEXT** 

**GAMES** 

 $C: I$ 

proba. txt

**CHESS** 

**Chess. exe** 

**Представление файловой системы с помощью графического интерфейса**

⦿ **Иерархическая файловая система MS – DOS, содержащая каталоги и файлы, представлена в операционной системе Windows с помощью графического интерфейса в форме иерархической системы папок и документов. Папка в Windows является аналогом каталога MS – DOS.**

# Microsoft Windows

#### **Различие:**

- **1) Однако иерархическая структура этих систем несколько различается. В иерархической файловой системе MS – DOS вершиной**  иерархии объектов является корневой каталог **диска, который можно сравнить со стволом дерева, на котором растут ветки (подкаталоги), а на ветках располагаются листья (файлы).**
- **2) В Windows на вершине иерархии папок находится папка Рабочий стол. Следующий уровень представлен папками Мой компьютер, Корзина и Сетевое окружение (если компьютер подключён к локальной сети).**

#### иерархическая структура папок

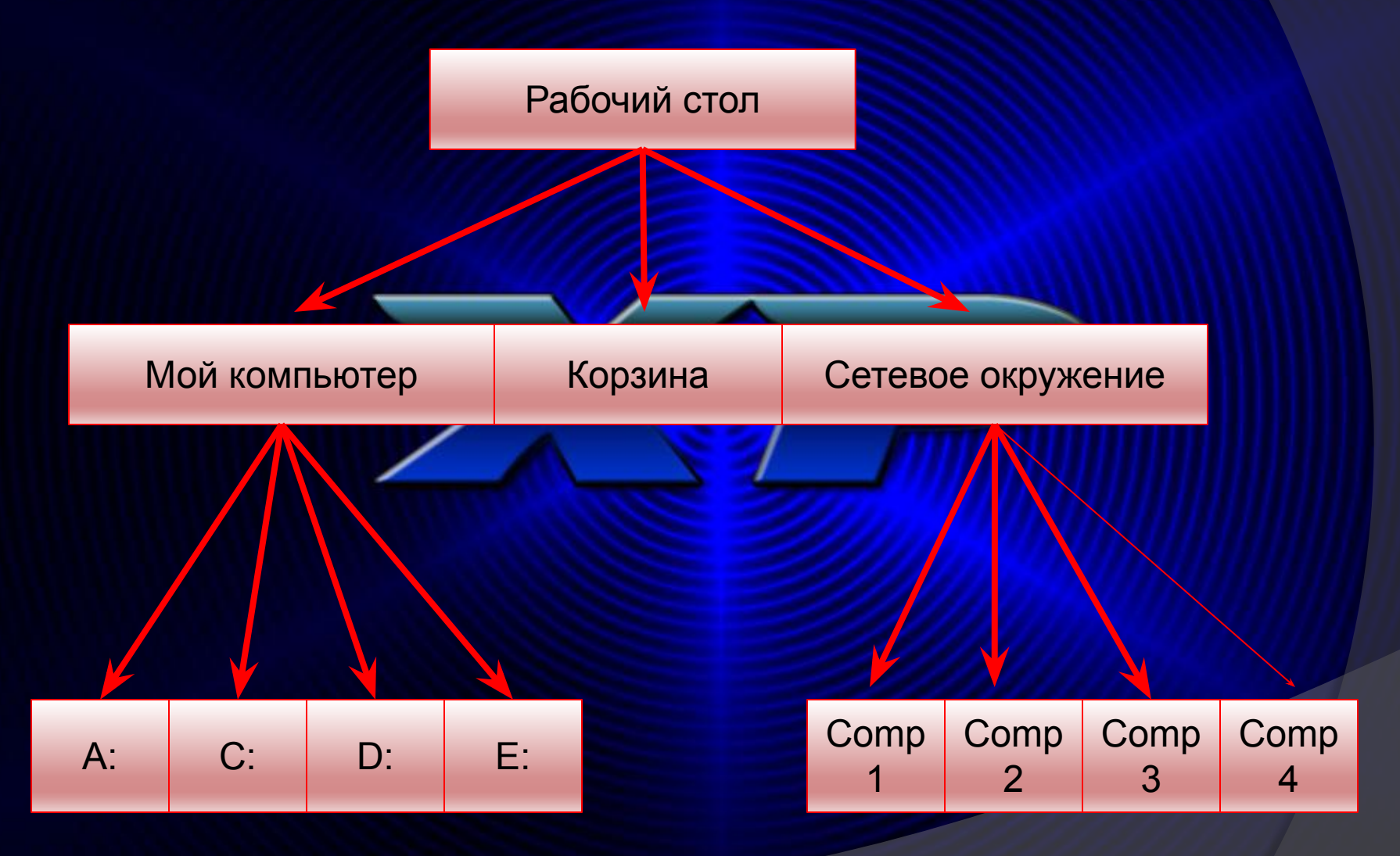

## Операции над файлами

- ❖ **Копирование (копия файла помещается в другой каталог);**
- ❖ **Перемещение (сам файл перемещается в другой каталог);**
- ❖ **Удаление (запись о файле удаляется из каталога);**
- ❖ **Переименование (изменяется имя файла).**

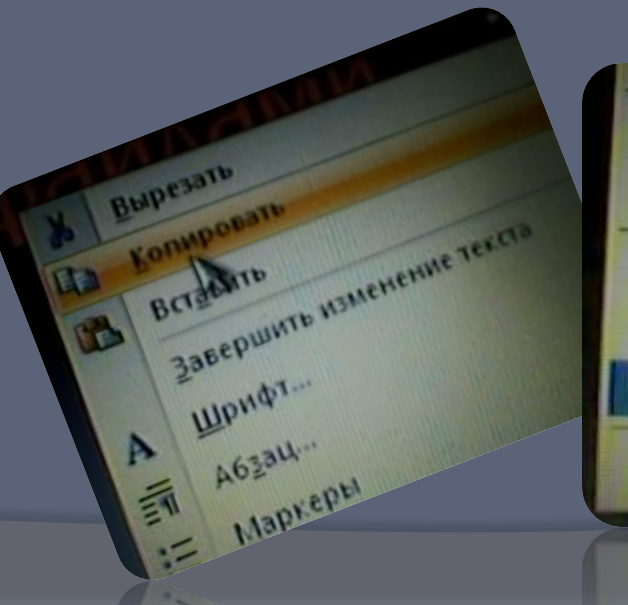

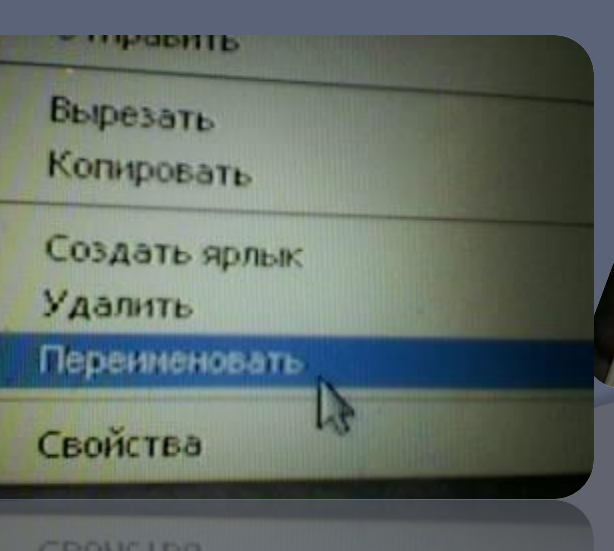

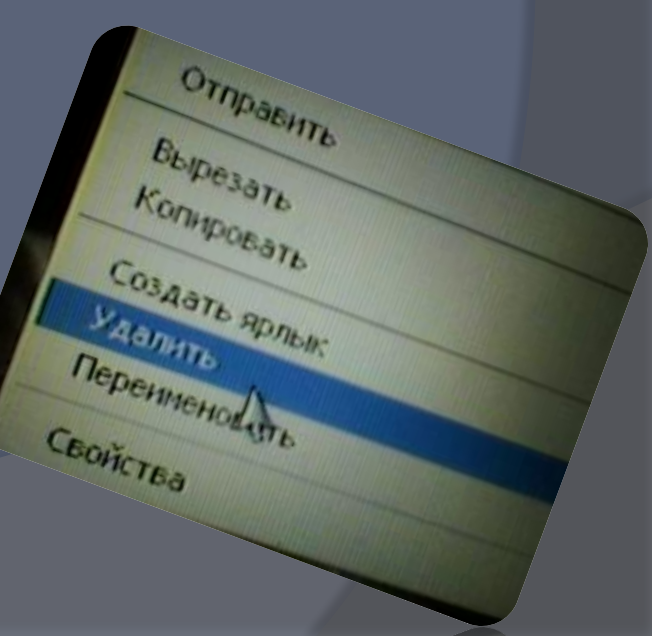

## **Графический интерфейс Windows**

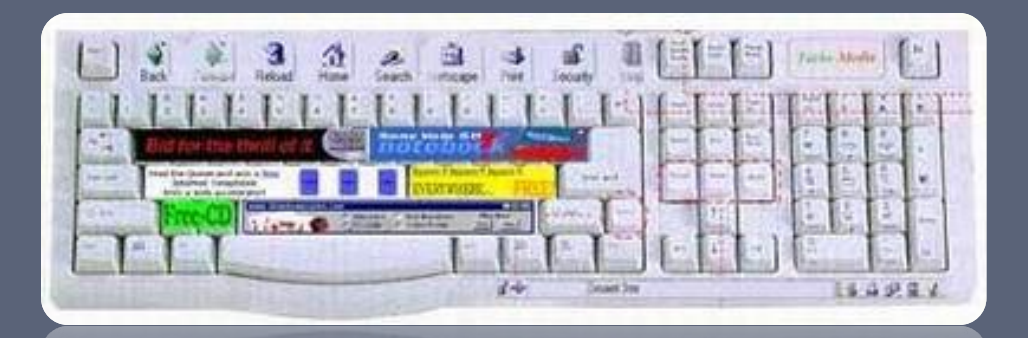

 **Позволяет проводить операции над файлами с помощью мыши с использованием метода Drag&Drop (перетащи и оставь). Существуют также специализированные приложения для работы с файлами, так называемые файловые менеджеры: Norton Commander, Windows Commander , Проводник и др.**